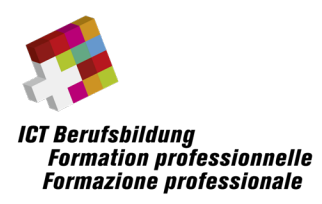

# **Hinweise und Rahmenbedingungen zur Umsetzung der eidg. Berufsprüfung:**

### **ICT-Plattform Development Specialist EFA (PDS)**

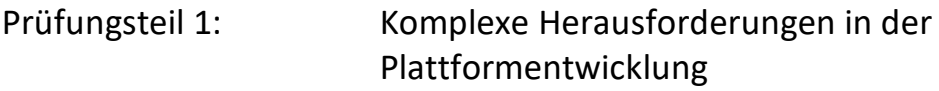

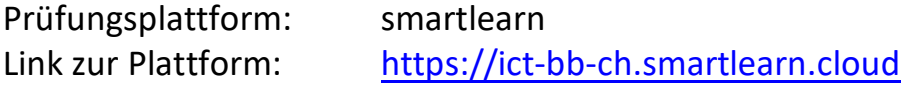

## Inhalt

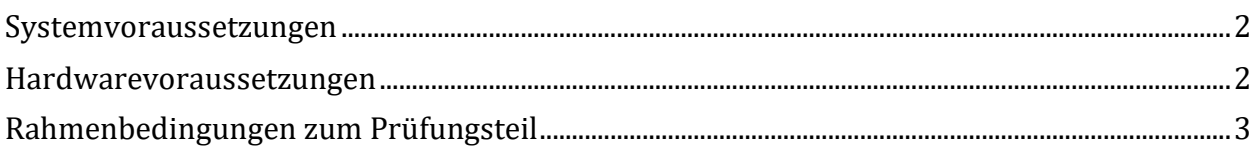

### **Angaben in diesem Dokument sind ohne Gewähr auf Vollständigkeit**

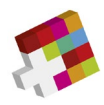

### <span id="page-1-0"></span>**Systemvoraussetzungen**

#### **Unterstützte Betriebssysteme**

- Windows
	- o Windows 11 21H2, 22H2
	- o Windows 10 21H2, 22H2
- macOS Intel / Arm
	- o Ventura
	- o Monterey
- Linux mit einem Kernel >= 3.1

#### **Unterstützte Browser**

- Chromium oder Google Chrome in den letzten 4 Versionen
- Microsoft Edge in den letzten 2 Versionen
- Firefox in den letzten 2 Versionen
- Safari in den letzten 4 Minor-Versionen

**Für eine bestmögliche Performance wird ein Chromium-basierter Browser empfohlen.**

### <span id="page-1-1"></span>**Hardwarevoraussetzungen**

#### **Empfohlene Hardware**

• 8 GB RAM und mindestens ein Quad Core Prozessor CPU >= 2 GHz

### **Notwendige Desktop-Software**

Zum Bedienen der virtuellen Maschinen innerhalb *smartlearn* muss auf dem lokalen Gerät die Software *VMware Remote Console* installiert sein. Diese können je nach verwendetem Betriebssystem unter einem der folgenden Links heruntergeladen werden:

- Windows <https://downloads.smartlearn.one/vmrc-win>
- Linux <https://downloads.smartlearn.one/vmrc-linux>
- macOS <https://downloads.smartlearn.one/vmrc-macos>

#### **Weitere Hardwarevoraussetzungen**

Es kann ein handelsübliches Notebook mit WLAN Adapter verwendet werden. Ein reiner Tabletcomputer ist nicht geeignet. Das Netzteil mit einem CH Stromstecker muss selbst mitgebracht werden. Ein zusätzliches Anzeigegerät/Bildschirm ist erlaubt. Es stehen max. zwei Stromanschlüsse pro Kandidat/Kandidatin zur Verfügung.

Der Prüfung können keine handschriftlichen Notizen, Ergänzungen angefügt werden. Die Verwendung von Smartphones für den Upload von Fotos z.B. bei handschriftlichen Notizen ist nicht zugelassen.

**Die einwandfreie Funktion des mitgebrachten mobilen Geräts ist in der Verantwortung der Kandidatinnen und Kandidaten.**

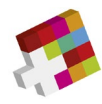

## <span id="page-2-0"></span>**Rahmenbedingungen zum Prüfungsteil**

#### **Prüfungsstruktur und Zeitvorgabe**

Der Prüfungsteil wird in der vorgegebenen Zeitdauer durchgeführt (analog Prüfungsplan).

Der Prüfungsteil besteht aus mehreren Challenges. Sie sind frei in der Zeiteinteilung.

#### **Hilfsmittel**

Erlaubt sind:

- Persönlicher Computer/Laptop mit Zugang zu lokalen Daten
- Zusätzliches Anzeigegerät/Bildschirm (maximal 2 Anzeigen während der Prüfung)
- Schriftliche Unterlagen
- Taschenrechner
- Kopfhörer (zwecks Ruhe und Konzentration)
- Tablet oder Mobiltelefon für digitale Unterlagen und Taschenrechnerfunktion
- Zugriff auf das Internet für Recherchezwecke (einschließlich künstlicher Intelligenz)

Während den Prüfungszeiten ist jegliche Kommunikation mit anderen Prüfungsteilnehmern untersagt. Ebenfalls ist jegliche Kommunikation über Mail, Chat, Internet etc. zu Dritten verboten. Nicht benötigte technische Geräte sind während der Prüfung auszuschalten.

Generell sind das Aufzeichnen sowie die Weitergabe der Prüfungen und deren Bestandteilen verboten. Eine Nichteinhaltung kann zum Ausschluss der Prüfung führen. Diese kann auch nachträglich ausgesprochen werden. Den Weisungen des Aufsichtspersonals ist Folge zu leisten. Das Nichtbeachten der Rahmenbedingungen führt zum Prüfungsausschluss mit der Benotung 1 im jeweiligen Prüfungsteil.

#### **Hinweise zu den Aufgabenstellungen**

Die Antwortstruktur ist bei der Aufgabenstellung beschrieben. Die Punkteverteilung kann den einzelnen Fragen entnommen werden.

Formale Vorgaben und Begrenzungen an die Lösung einer Aufgabe (z.B. "in 3 Sätzen" oder "mit max. 5 Stichworten") sind verbindlich. Abweichende Lösungsformen oder überzählige Antworten werden nicht korrigiert und nicht bewertet, wobei bei der Korrektur mit den erstgenannten Elementen begonnen wird.